## **VamPy Host - Feature #1324**

## **Ability to set specific adapter flags, e.g. ProcessTimestampMethod [and change default?]**

2015-07-07 05:58 PM - Chris Cannam

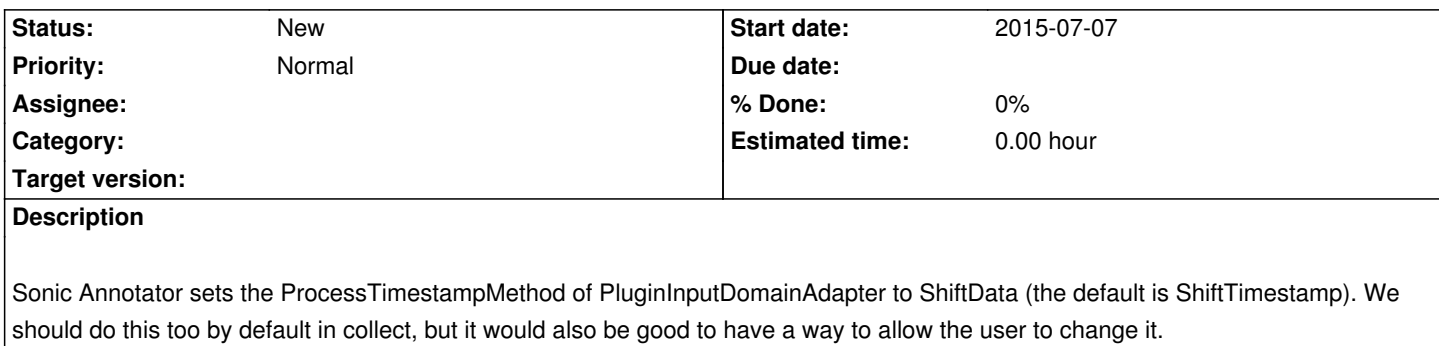